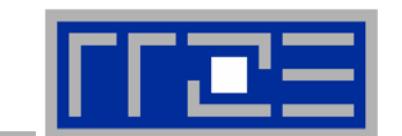

# **First Experiences with Intel Cluster OpenMP**

**Georg Hager Regionales Rechenzentrum Erlangen (RRZE)**

**19.05.2006CLOMP Workshop, HLRS**

# **Overview**

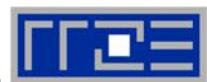

#### **Systems used**

- **EM64T (dual Nocona) with Gbit Ethernet and Infiniband, Debian 3.1 (Sarge)**
- **Itanium2 (HP zx6000) with Gbit Ethernet, SLES9pl3**
- **Opteron would be a nice exercise, but CLOMP doesn't work on AMD…**
- **Basic numbers: Triad tests**
- **Application: Lattice-Boltzmann code**
	- **influence of algorithmic details**
	- **data layout considerations**
- $\mathbb{R}^n$ **Odds and ends**

19.05.2006georg.hager@rrze.uni-erlangen.de CLOMP first experiences 2

### **General Remarks**

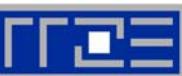

- **CLOMP == "extreme" ccNUMA**
	- **very long latencies, expensive non-local access**
	- **page replications can lead to memory problems**
	- **but: placement is handled "automatically"**
- $\mathbb{R}^n$  **Consequence: A well-optimized, ccNUMA-aware OMP code that scales well on Altix does not necessarily scale well with CLOMP**
	- **example: boundary code must be optimized for local access**
- $\mathbb{R}^+$ **Good stability on all systems with latest CLOMP release**
- $\mathbb{R}^n$  **No problems and good performance with IP over IB**
	- **native IB not working yet**

19.05.2006

**General Remarks**

- **Problems (RRZE-specific?)**
	- **memory footprint is about 2.5 times larger than expected from serial code (270MB instead of 61MB for vector triad)**
		- **Partially resolved by Intel (Jim C.)**
	- **huge core dumps even with small sharable heap and resident memory (2.4GB core with 200MB code)**
	- T. **Reproducible hangs on entry to parallel region when OMP\_NUM\_THREADS smaller than number of hosts in hostfile (only for LBMKernel)**

# **Parallel Triad A(:)=B(:)+C(:)\*D(:)**

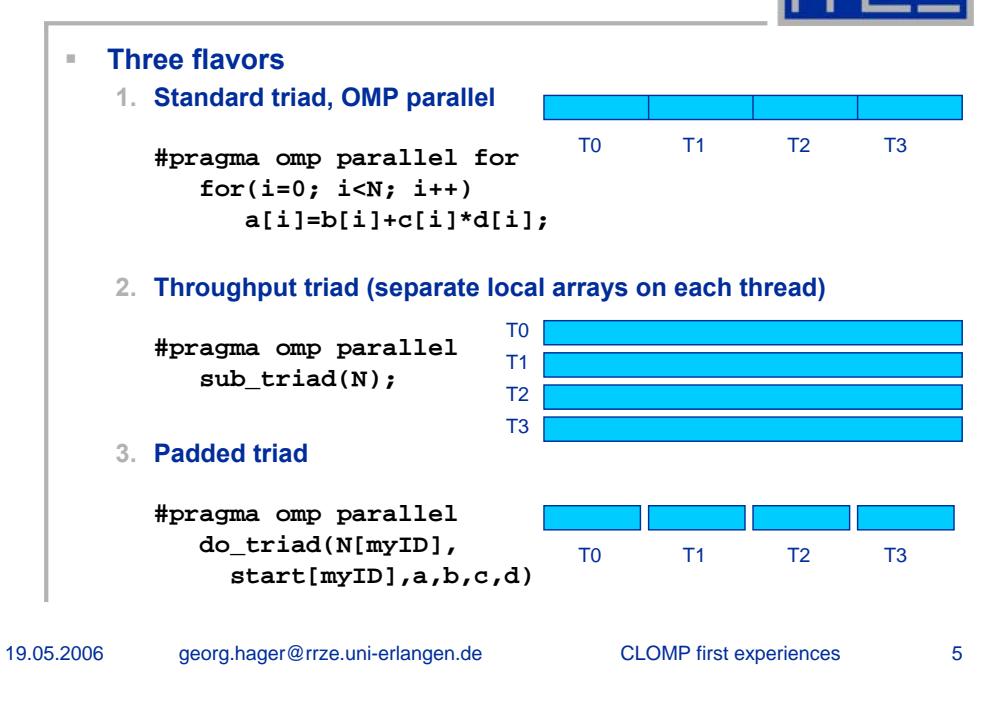

## **Filled vs. Half-filled nodes**

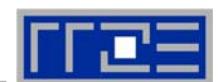

- $\mathcal{H}$  **2 ways to "fill the node"**
	- **1. Keep unique names in hostfile and use 2 "real" OpenMP threads per node with -–process\_threads=2**
	- **2. Duplicate names in hostfile and use --process\_threads=1**
- $\alpha$  **Observations**
	- **breakdown of performance compared to the half-filled case for large N**
	- **Improvement with OpenMP for medium-sized arrays**
	- **--process\_threads=2: quite erratic performance data**
- ш **Breakdown was actually expected (the same happens on single node with pure OpenMP)**
- ш **Erratic behaviour**
	- ш **influence** of "loaded" switch? (improbable)
	- $\pm$ **Threads losing CPU affinity?**

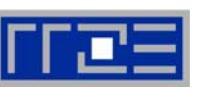

#### **Standard Triad onGBit Ethernet vs. IP over IB (1T/node)**

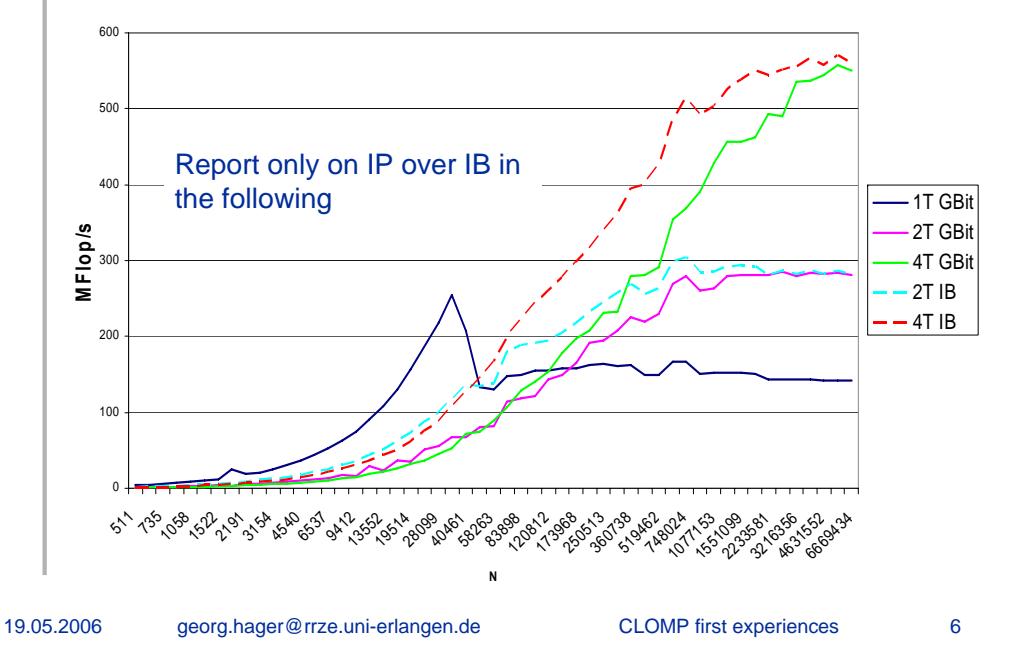

# **Threads vs. processes on node**

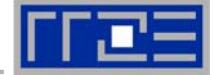

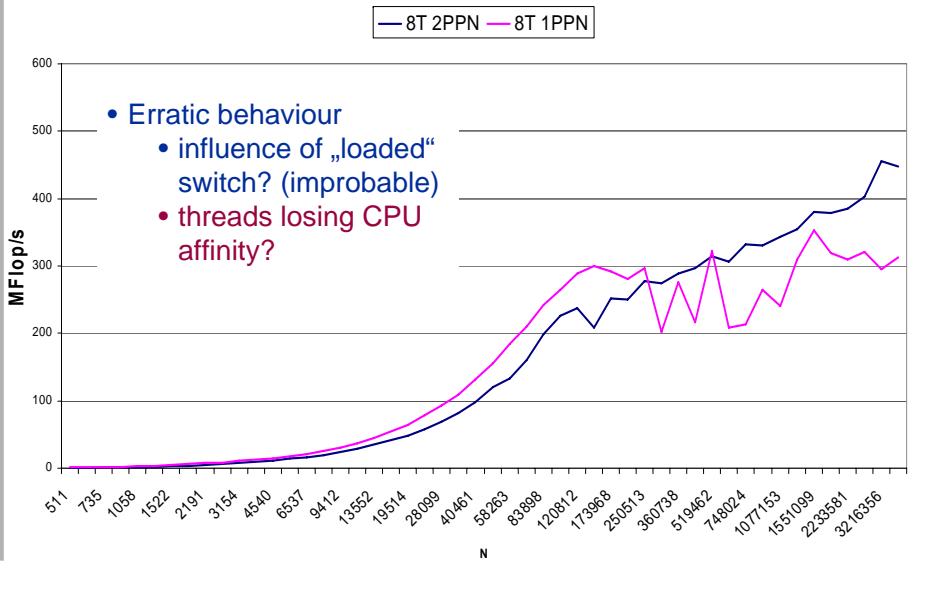

## **Pinning of threads**

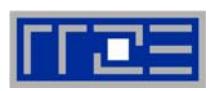

**Results for pinned triad (4 and 8 threads)**

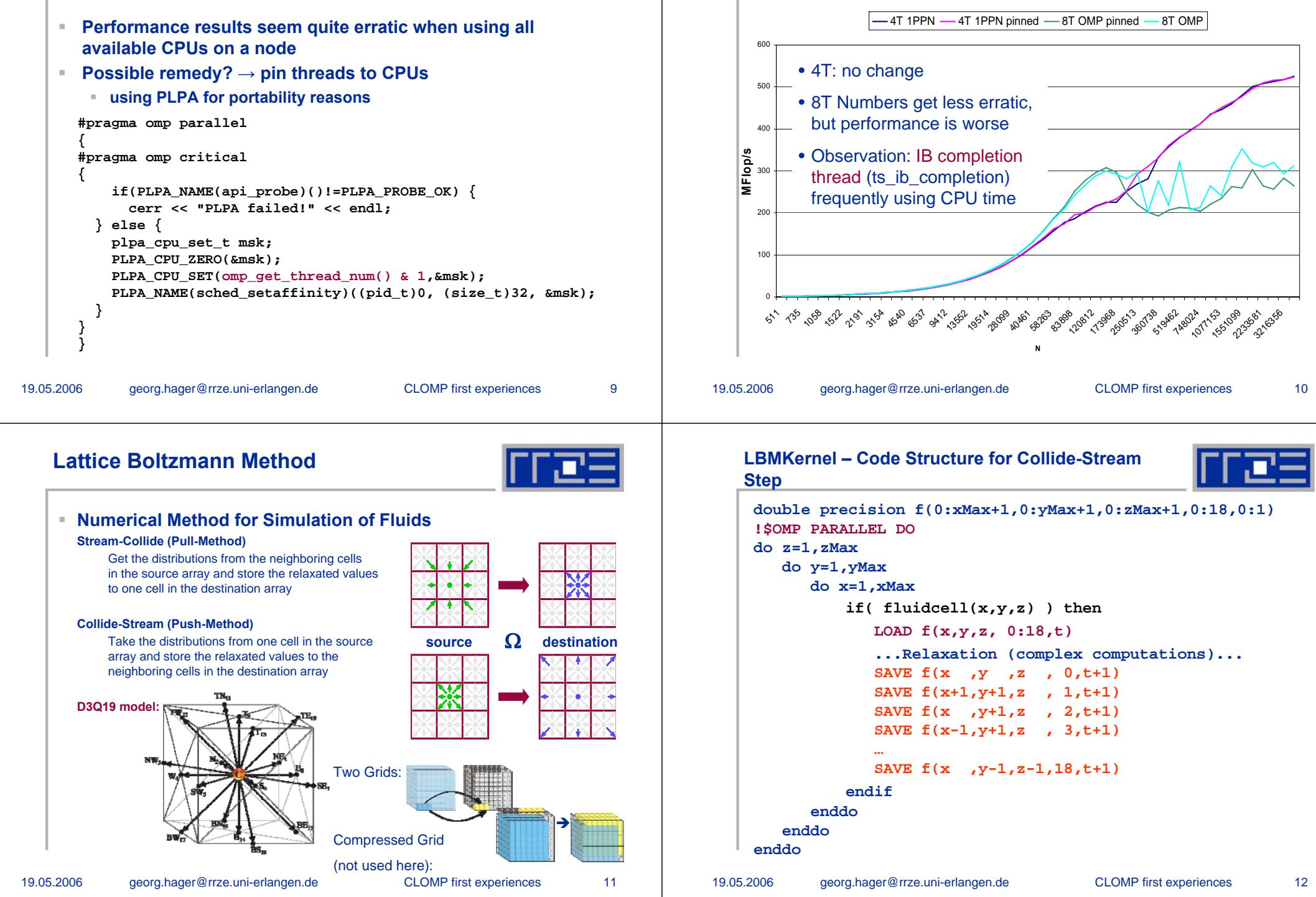

# **LBMKernel**

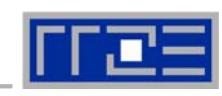

- ш **Scalability beyond 2 nodes was very bad with standard code**
- ш **proper choice of geometry (long thin channel) can restore scalability**
	- **not a general solution**
- **Solution: bounceback (boundary) routine was not properly**  ш **optimized for local access**  $R$ 
	- **on ccNUMA, this is a negligible effect for small obstacle density (n2)**
	- **on CLOMP, it is devastating**
- $\mathbb{R}^+$  **Still: indexing has significant impact on performance**
	- **"push" vs. "pull" algorithm**
	- **parallelized dimension should be the outermost one to minimize false sharing: (i,j,v,t,k) better than (I,j,k,v,t)**
- $\mathbb{R}^n$ **Might profit from ghost layers, but is this still OpenMP???**

19.05.2006

georg.hager@rrze.uni-erlangen.de CLOMP first experiences 13

# **DMRG**

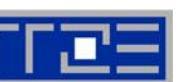

- $\mathbb{R}^n$  **Large C++ code, OpenMP parallelized**
	- **good scalability not really expected, but a good example for porting**
	- **cache-bound, so not optimized for ccNUMA**
- $\mathbb{R}^+$  **Important issues:**
	- **use new (kmp\_sharable) for dynamic objects used in parallel regions**
	- **derive classes from kmp\_sharable\_base if dynamic objects are used in parallel regions**
- ×. **Possible problem with global objects (still under investigation)**

#### **Influence of Bounceback and push vs. Pull for 128x64x128 and (i,j,k,v,t) layout**

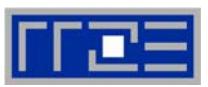

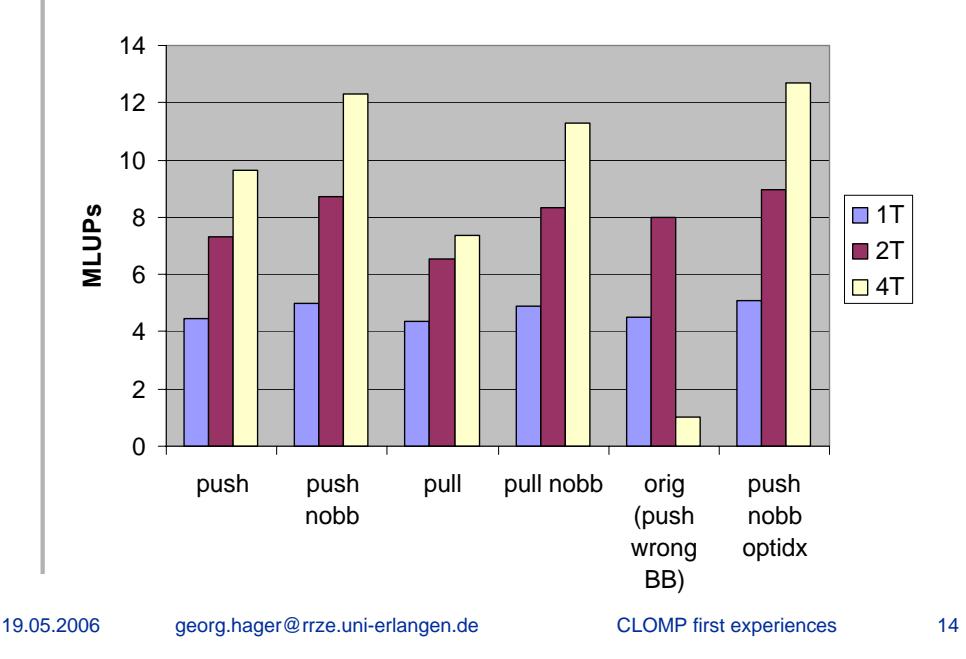

# **Conclusions**

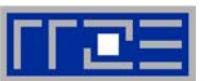

- $\mathbb{R}^n$  . **Cluster OpenMP is an intersting programming experience**
- $\alpha$  **Imagine a ccNUMA machine with automatic page migration (wow!) and an awfully slow network**
- $\mathbb{R}^n$  **If something strange happens (performancewise), use profiler by all means**
	- **Otherwise (with OMP) negligible boundary effects may become dominant with CLOMP**
- $\mathbb{R}^n$  . **With CLOMP, performance results tend to be more scattered than usual**
- **Looking forward to AMD-enabled versions…**

19.05.2006